## SAP ABAP table LGORT KEY {Storage location key for POI}

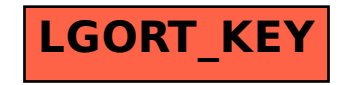